# Package 'pepr'

October 16, 2020

<span id="page-0-0"></span>Type Package

Title Reading Portable Encapsulated Projects

Version 0.4.0

Date 2020-10-15

Maintainer Michal Stolarczyk <michal@virginia.edu>

Description A PEP, or Portable Encapsulated Project, is a dataset that subscribes to the PEP structure for organizing metadata. It is written using a simple YAML + CSV format, it is your one-stop solution to metadata management across data analysis environments. This package reads this standardized project configuration structure into R.

Imports yaml, stringr, pryr, data.table, methods

Suggests knitr, testthat, rmarkdown

VignetteBuilder knitr

License BSD\_2\_clause + file LICENSE

BugReports <https://github.com/pepkit/pepr>

RoxygenNote 7.1.0

NeedsCompilation no

Author Nathan Sheffield [aut, cph], Michal Stolarczyk [aut, cre]

Repository CRAN

Date/Publication 2020-10-16 06:10:02 UTC

# R topics documented:

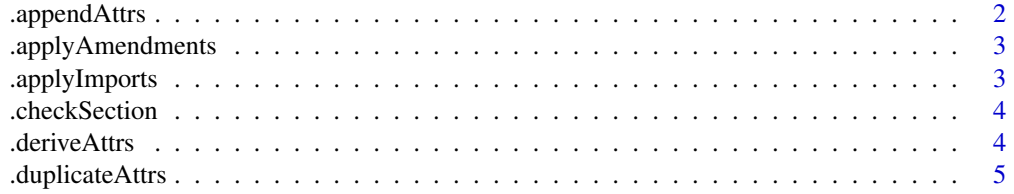

<span id="page-1-0"></span>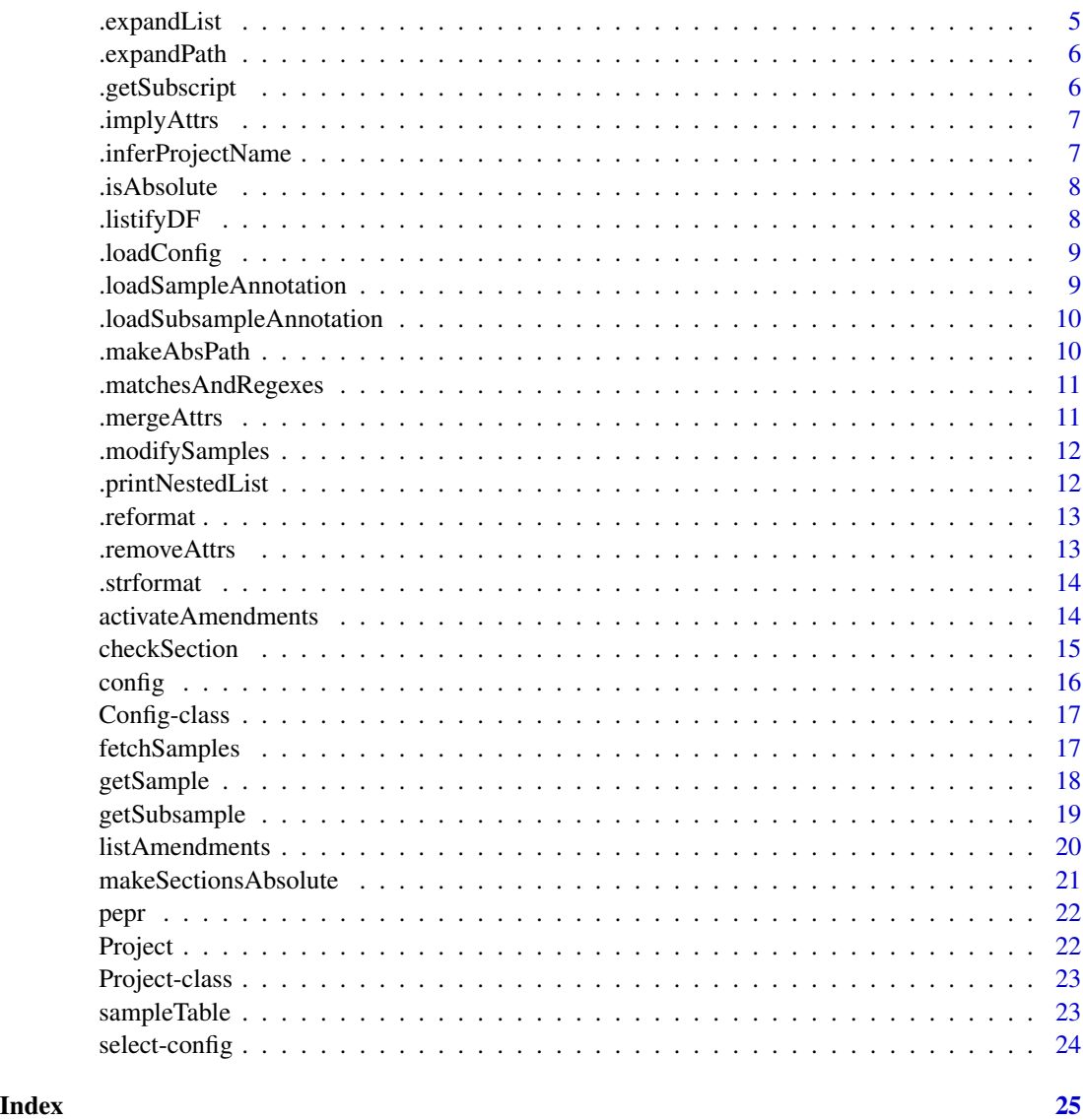

.appendAttrs *Append constant attributes across all the samples*

# Description

Append constant attributes across all the samples

# Usage

.appendAttrs(.Object)

# <span id="page-2-0"></span>.applyAmendments 3

#### Arguments

.Object an object of [Project-class](#page-22-1)

#### Value

an object of [Project-class](#page-22-1)

.applyAmendments *Apply amendments*

#### Description

Overwrite and/or add Project attributes from the amendments section

# Usage

```
.applyAmendments(cfg, amendments = NULL)
```
# Arguments

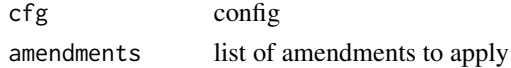

#### Value

possibly updated config

.applyImports *Function for recursive config data imports*

# Description

Function for recursive config data imports

# Usage

.applyImports(cfg\_data, filename)

# Arguments

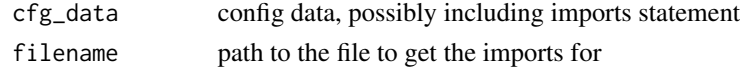

# Value

config data enriched in imported sections, if imports existed in the input

<span id="page-3-0"></span>

Check for a section existence in a nested list

# Usage

.checkSection(object, sectionNames)

#### Arguments

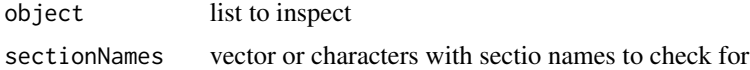

#### Value

logical indicating whether the sections where found in the list

# Examples

```
l = list(a=list(b='test")).checkSection(l,c("a","b"))
.checkSection(l,c("c","b"))
```
.deriveAttrs *Derive attributes*

#### Description

Derive attributes

# Usage

```
.deriveAttrs(.Object)
```
# Arguments

.Object an object of ["Project"](#page-22-1)

# Value

an object of ["Project"](#page-22-1)

<span id="page-4-0"></span>.duplicateAttrs *Duplicate a selected attribute across all the samples*

# Description

Duplicate a selected attribute across all the samples

#### Usage

```
.duplicateAttrs(.Object)
```
# Arguments

.Object an object of ["Project"](#page-22-1)

# Value

an object of ["Project"](#page-22-1)

.expandList *Recursively try to expand list of strings*

# Description

Recursively try to expand list of strings

## Usage

.expandList(x)

# Arguments

x list, possibly of strings that are paths to expand

# Value

list of strings with paths expaned

```
x = list(a=list(b=list(c='~\sim/test.txt")).expandList(x)
```
<span id="page-5-0"></span>

This function expands system paths (the non-absolute paths become absolute) and replaces the environment variables (e.g, \${HOME}) with their values.

#### Usage

.expandPath(path)

# Arguments

path file path to expand. Potentially any string

#### Details

Most importantly strings that are not system paths are returned untouched

#### Value

Expanded path or untouched string

# Examples

string = "https://www.r-project.org/" .expandPath(string) path = "\$HOME/my/path/string.txt" .expandPath(path)

.getSubscript *Get list subscript*

#### Description

Based on available list element names and subscript value determine index of the element requested

#### Usage

```
.getSubscript(lst, i)
```
#### Arguments

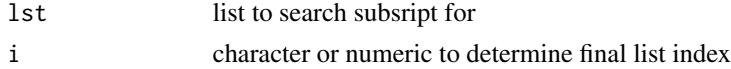

# <span id="page-6-0"></span>.implyAttrs 7

# Value

numeric index of the requested element in the list

#### Examples

```
l = list(a="a", b="b").getSubscript(1, 1) == getSubscript(1, "a")
```
.implyAttrs *Imply attributes*

# Description

Imply attributes

#### Usage

.implyAttrs(.Object)

# Arguments

.Object an object of ["Project"](#page-22-1)

#### Value

an object of ["Project"](#page-22-1)

.inferProjectName *Infer project name*

# Description

Based on dedicated config section or PEP enclosing dir

# Usage

```
.inferProjectName(cfg, filename)
```
# Arguments

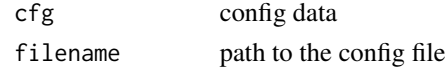

# Value

string project name

<span id="page-7-0"></span>

Determine whether a path is absolute.

#### Usage

.isAbsolute(path)

# Arguments

path The path to check for seeming absolute-ness.

# Value

Flag indicating whether the path appears to be absolute.

.listifyDF *Listify data frame columns*

#### Description

This function turns each data frame column into a list, so that its cells can contain multiple elements

## Usage

.listifyDF(DF)

# Arguments

DF an object of class data.frame

# Value

an object of class data.frame

```
dataFrame=mtcars
listifiedDataFrame=.listifyDF(dataFrame)
```
<span id="page-8-0"></span>

Loads a PEP config file

#### Usage

.loadConfig(filename = NULL, amendments = NULL)

# Arguments

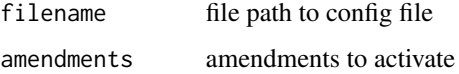

#### See Also

<https://pep.databio.org/>

.loadSampleAnnotation *Read sample annotation from disk*

# Description

Read sample annotation from disk

#### Usage

.loadSampleAnnotation(.Object)

# Arguments

.Object an object of ["Project"](#page-22-1)

#### Value

an object of ["Project"](#page-22-1)

<span id="page-9-0"></span>.loadSubsampleAnnotation

*Load single subsample annotation*

#### Description

Load single subsample annotation

#### Usage

.loadSubsampleAnnotation(.Object, path)

# Arguments

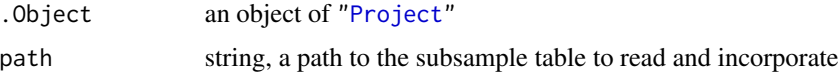

#### Value

an object of ["Project"](#page-22-1)

.makeAbsPath *Create an absolute path from a primary target and a parent candidate.*

# Description

Create an absolute path from a primary target and a parent candidate.

#### Usage

```
.makeAbsPath(perhapsRelative, parent)
```
# Arguments

perhapsRelative Path to primary target directory. parent a path to parent folder to use if target isn't absolute.

# Value

Target itself if already absolute, else target nested within parent.

<span id="page-10-0"></span>.matchesAndRegexes *Create a list of matched files in the system and unmatched regular expessions*

### Description

Create a list of matched files in the system and unmatched regular expessions

# Usage

```
.matchesAndRegexes(rgx)
```
#### Arguments

rgx string to expand in the system

#### Value

a list of all the elements after possible expansion

.mergeAttrs *Merge samples defined in sample table with ones in subsample table(s)*

# Description

Merge samples defined in sample table with ones in subsample table(s)

#### Usage

```
.mergeAttrs(.Object)
```
# Arguments

.Object an object of ["Project"](#page-22-1)

#### Value

an object of ["Project"](#page-22-1)

<span id="page-11-0"></span>

Perform all the sample addribute modifications

# Usage

```
.modifySamples(object)
```
#### Arguments

object an object of ["Project"](#page-22-1)

#### Value

modified Project object

.printNestedList *Print a nested list*

#### Description

Prints a nested list in a way that looks nice

#### Usage

.printNestedList(lst, level = 0)

#### Arguments

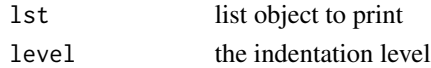

#### Details

Useful for displaying the config of a PEP

```
projectConfig = system.file("extdata",
"example_peps-master",
"example_basic",
"project_config.yaml",
package = "pepr")
p = Project(file = projectConfig)
.printNestedList(config(p),level=2)
```
<span id="page-12-0"></span>

Check config spec version and reformat if needed

# Usage

```
.reformat(object)
```
# Arguments

object an object of ["Config"](#page-16-1)

#### Value

an object of ["Config"](#page-16-1)

.removeAttrs *Remove attributes across all the samples*

# Description

Remove attributes across all the samples

# Usage

```
.removeAttrs(.Object)
```
# Arguments

.Object an object of ["Project"](#page-22-1)

#### Value

an object of ["Project"](#page-22-1)

<span id="page-13-0"></span>

Given a string with environment variables (encoded like \${VAR} or \$VAR), and other variables (encoded like {VAR}) this function will substitute both of these and return the formatted string, like the Python str.format() method. Other variables are populated from a list of arguments. Additionally, if the string is a non-absolute path, it will be expanded.

#### Usage

```
.strformat(string, args, parent = NULL)
```
#### Arguments

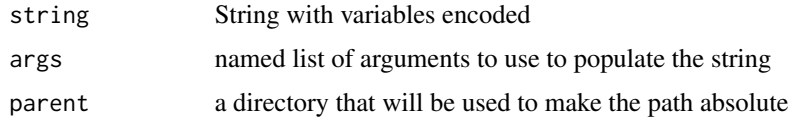

# Examples

```
.strformat("~/{VAR1}{VAR2}_file", list(VAR1="hi", VAR2="hello"))
.strformat("$HOME/{VAR1}{VAR2}_file", list(VAR1="hi", VAR2="hello"))
```
<span id="page-13-1"></span>activateAmendments *Activate amendments in objects of* ["Project"](#page-22-1)

# Description

This method switches between the amendments within the ["Project"](#page-22-1) object

#### Usage

```
activateAmendments(.Object, amendments)
```

```
## S4 method for signature 'Project,character'
activateAmendments(.Object, amendments)
```
#### Arguments

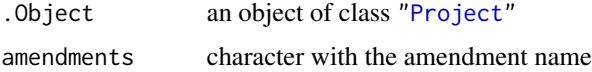

#### <span id="page-14-0"></span>checkSection 15

#### Details

To check what are the amendments names call listAmendments(p), where p is the object of ["Project"](#page-22-1) class

#### Methods (by class)

• .Object = Project,amendments = character: activate amendments in a ["Project"](#page-22-1) object

#### Examples

```
projectConfig = system.file("extdata",
"example_peps-master",
"example_amendments1",
"project_config.yaml",
package = "pepr")
p = Project(file = projectConfig)
availablents = listAmendments(p)
activateAmendments(p,availAmendments[1])
```
checkSection *Check for existence of a section in the Project config*

#### Description

This function checks for the section/nested sections in the config YAML file. Returns TRUE if it exist(s) or FALSE otherwise.

#### Usage

```
checkSection(object, sectionNames)
```
## S4 method for signature 'Config' checkSection(object, sectionNames)

#### Arguments

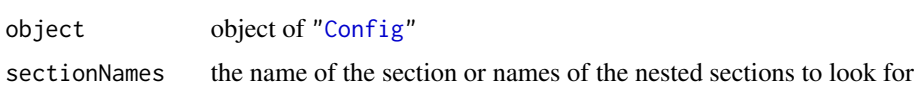

#### Details

Element indices can be used instead of the actual names, see Examples.

#### Value

a logical indicating whether the section exists

<span id="page-15-0"></span>16 configuration of the configuration of the configuration of the configuration of the configuration of the configuration of the configuration of the configuration of the configuration of the configuration of the configura

#### Methods (by class)

• Config: checks for existence of a section in ["Config"](#page-16-1) objects

# Examples

```
projectConfig = system.file("extdata", "example_peps-master",
"example_amendments1", "project_config.yaml", package="pepr")
p=Project(projectConfig)
checkSection(config(p),sectionNames = c("amendments","newLib"))
checkSection(config(p),sectionNames = c("amendments",1))
```
config *Extract* ["Project"](#page-22-1)

#### Description

This method can be used to view the config slot of the ["Project"](#page-22-1) class

#### Usage

```
config(object)
```
## S4 method for signature 'Project' config(object)

#### Arguments

object an object of ["Project"](#page-22-1)

#### Value

project config

#### Methods (by class)

• Project: Extract ["Project"](#page-22-1) of the object of ["Project"](#page-22-1)

```
projectConfig = system.file("extdata", "example_peps-master",
"example_amendments1", "project_config.yaml", package="pepr")
p=Project(projectConfig)
config(p)
```
<span id="page-16-1"></span><span id="page-16-0"></span>

Config objects are used with the ["Project"](#page-22-1) object

# Usage

```
Config(file, amendments = NULL)
```
# Arguments

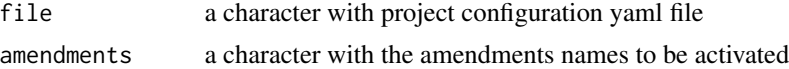

#### Value

an object of ["Config"](#page-16-1) class

# Examples

```
projectConfig = system.file("extdata", "example_peps-master",
"example_amendments1", "project_config.yaml", package="pepr")
c=Config(projectConfig)
```
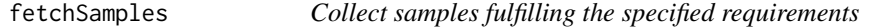

#### Description

This funciton collects the samples from a [data.table-class](#page-0-0) object that fulfill the requirements of an attribute attr specified with the fun argument

# Usage

```
fetchSamples(samples, attr = NULL, func = NULL, action = "include")
```
# Arguments

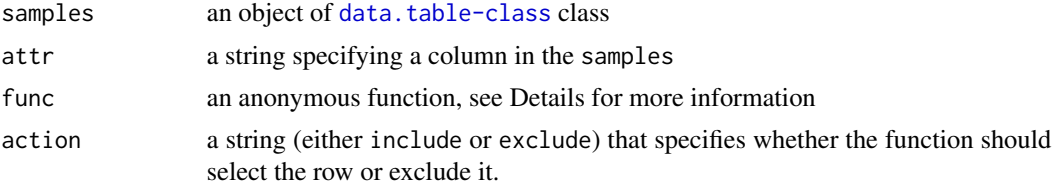

#### <span id="page-17-0"></span>Details

The anonymous function provided in the func argument has to return an integer that indicate the rows that the action should be performed on. Core expressions which are most useful to implement the anonymous function are:

- [which](#page-0-0) with inequality signs: ==,>,<
- [grep](#page-0-0)

#### Examples

```
projectConfig = system.file("extdata", "example_peps-master",
"example_amendments1", "project_config.yaml", package="pepr")
p = Project(projectConfig)
s = sampleTable(p)
fetchSamples(s,attr = "sample_name", func=function(x){ which(x=="pig_0h") },action="include")
fetchSamples(s,attr = "sample_name", func=function(x){ which(x=="pig_0h") },action="exclude")
fetchSamples(s,attr = "sample_name", func=function(x){ grep("pig_",x) },action="include")
```
getSample *Extract samples*

#### Description

This method extracts the samples

#### Usage

```
getSample(.Object, sampleName)
```

```
## S4 method for signature 'Project,character'
getSample(.Object, sampleName)
```
#### Arguments

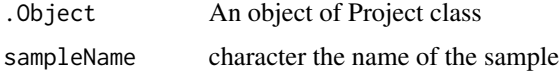

# Value

data.table one row data table with the sample associated metadata

#### Methods (by class)

• .Object = Project,sampleName = character: extracts the sample from the ["Project"](#page-22-1) object

# <span id="page-18-0"></span>getSubsample 19

# Examples

```
projectConfig = system.file(
"extdata",
"example_peps-master",
"example_basic",
"project_config.yaml",
package = "pepr"
\mathcal{L}p = Project(projectConfig)
sampleName = "frog_1"
getSample(p, sampleName)
```
getSubsample *Extract samples*

# Description

This method extracts the samples

#### Usage

```
getSubsample(.Object, sampleName, subsampleName)
```

```
## S4 method for signature 'Project,character,character'
getSubsample(.Object, sampleName, subsampleName)
```
#### Arguments

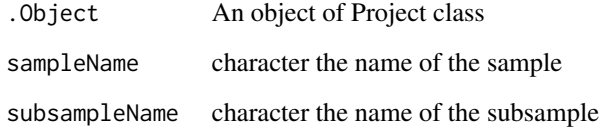

# Value

data.table one row data table with the subsample associated metadata

#### Methods (by class)

• .Object = Project,sampleName = character,subsampleName = character: extracts the subsamples from the ["Project"](#page-22-1) object

# Examples

```
projectConfig = system.file(
"extdata",
"example_peps-master",
"example_subtable1",
"project_config.yaml",
package = "pepr"
)
p = Project(projectConfig)
sampleName = "frog_1"
subsampleName = "sub_a"
getSubsample(p, sampleName, subsampleName)
```
listAmendments *List amendments*

# Description

Lists available amendments within a ["Project"](#page-22-1) object.

#### Usage

listAmendments(.Object)

## S4 method for signature 'Project' listAmendments(.Object)

# Arguments

.Object an object of ["Project"](#page-22-1)

#### Details

The amendments can be activated by passing their names to the [activateAmendments](#page-13-1) method

# Value

names of the available amendments

#### Methods (by class)

• Project: list amendments in a ["Project"](#page-22-1) object

<span id="page-19-0"></span>

#### <span id="page-20-0"></span>makeSectionsAbsolute 21

# Examples

```
projectConfig = system.file("extdata",
"example_peps-master",
"example_amendments1",
"project_config.yaml",
package = "pepr")
p = Project(file = projectConfig)
availAmendemtns = listAmendments(p)
```
makeSectionsAbsolute *Make selected sections absolute using config path*

#### Description

Make selected sections absolute using config path

#### Usage

```
makeSectionsAbsolute(object, sections, cfgPath)
```

```
## S4 method for signature 'Config, character, character'
makeSectionsAbsolute(object, sections, cfgPath)
```
# Arguments

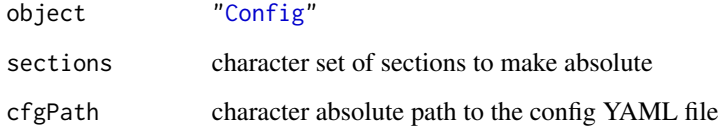

#### Value

Config with selected sections made absolute

# Methods (by class)

• object = Config,sections = character,cfgPath = character: Make selected sections absolute using config path from ["Project"](#page-22-1)

<span id="page-21-0"></span>pepr *pepr*

# Description

Package documentation

#### Author(s)

Michal Stolarczyk, Nathan Sheffield

# References

GitHub: <https://github.com/pepkit/pepr>, Documentation: <https://code.databio.org/pepr/>

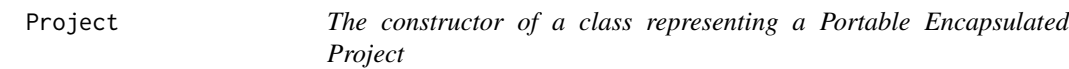

# Description

This is a helper that creates the project with empty samples and config slots

# Usage

Project(file = NULL, amendments = NULL)

# Arguments

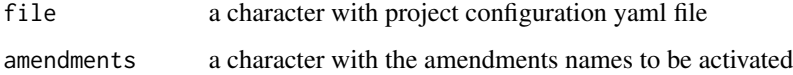

```
projectConfig = system.file("extdata", "example_peps-master",
"example_amendments1", "project_config.yaml", package="pepr")
p=Project(projectConfig)
```
<span id="page-22-1"></span><span id="page-22-0"></span>

Provides an in-memory representation and functions to access project configuration and sample annotation values for a PEP.

#### Details

Can be created with the constructor: ["Project"](#page-22-1)

#### **Slots**

file character vector path to config file on disk. samples a data table object holding the sample metadata

config a list object holding contents of the config file

sampleTable *View samples in the objects of* ["Project"](#page-22-1)

#### Description

This method can be used to view the samples slot of the ["Project"](#page-22-1) class

#### Usage

```
sampleTable(object)
```
## S4 method for signature 'Project' sampleTable(object)

#### Arguments

object an object of ["Project"](#page-22-1)

#### Value

a data.table with the with metadata about samples

#### Methods (by class)

• Project: extract sample table from a ["Project"](#page-22-1)

# Examples

```
projectConfig = system.file("extdata", "example_peps-master",
"example_amendments1", "project_config.yaml", package="pepr")
p=Project(projectConfig)
sampleTable(p)
```
select-config *Access* ["Config"](#page-16-1) *object elements*

#### Description

You can subset [Config](#page-16-1) by identifier or by position using the `[`, `[[` or `\$` operator. The string will be expanded if it's a path.

#### Usage

```
## S4 method for signature 'Config'
x[i]
## S4 method for signature 'Config'
x[[i]]
## S4 method for signature 'Config'
```
x\$name

#### Arguments

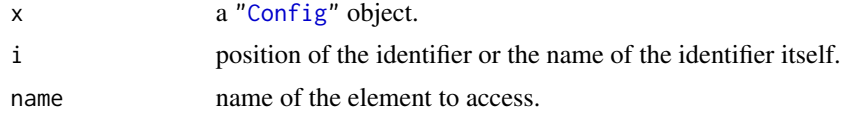

#### Value

An element held in ["Config"](#page-16-1) object

```
projectConfig = system.file("extdata", "example_peps-master",
"example_amendments1", "project_config.yaml", package="pepr")
c=Config(projectConfig)
c[[2]]
c[2]
c[["sample_table"]]
c$sample_table
```
<span id="page-23-0"></span>

# <span id="page-24-0"></span>**Index**

```
.appendAttrs, 2
.applyAmendments, 3
.applyImports, 3
.checkSection, 4
.deriveAttrs, 4
.duplicateAttrs, 5
.expandList, 5
.expandPath, 6
.getSubscript, 6
.implyAttrs, 7
.inferProjectName, 7
.isAbsolute, 8
.listifyDF, 8
.loadConfig, 9
.loadSampleAnnotation, 9
.loadSubsampleAnnotation, 10
.makeAbsPath, 10
.matchesAndRegexes, 11
.mergeAttrs, 11
.modifySamples, 12
.printNestedList, 12
.reformat, 13
.removeAttrs, 13
.strformat, 14
[,Config-method (select-config), 24
[[,Config-method (select-config), 24
$,Config-method (select-config), 24
```
activateAmendments, [14,](#page-13-0) *[20](#page-19-0)* activateAmendments,Project,character-method *(*activateAmendments*)*, [14](#page-13-0)

checkSection, [15](#page-14-0) checkSection,Config-method *(*checkSection*)*, [15](#page-14-0) Config, *[13](#page-12-0)*, *[15](#page-14-0)[–17](#page-16-0)*, *[21](#page-20-0)*, *[24](#page-23-0)* Config *(*Config-class*)*, [17](#page-16-0) config, [16](#page-15-0) config,Project-method *(*config*)*, [16](#page-15-0) Config-class, [17](#page-16-0)

fetchSamples, [17](#page-16-0)

```
getSample, 18
getSample,Project,character-method
        (getSample), 18
getSubsample, 19
getSubsample,Project,character,character-method
        (getSubsample), 19
grep, 18
```
listAmendments, [20](#page-19-0) listAmendments,Project-method *(*listAmendments*)*, [20](#page-19-0)

makeSectionsAbsolute, [21](#page-20-0) makeSectionsAbsolute,Config,character,character-method *(*makeSectionsAbsolute*)*, [21](#page-20-0)

pepr, [22](#page-21-0) Project, *[4,](#page-3-0) [5](#page-4-0)*, *[7](#page-6-0)*, *[9](#page-8-0)[–21](#page-20-0)*, [22,](#page-21-0) *[23](#page-22-0)* Project-class, [23](#page-22-0)

sampleTable, [23](#page-22-0) sampleTable,Project-method *(*sampleTable*)*, [23](#page-22-0) select-config, [24](#page-23-0)

which, *[18](#page-17-0)*